|                  | UNIVERSITY OF CAMBRIDGE INTE           | ERNATIONAL EXAMINATIONS |
|------------------|----------------------------------------|-------------------------|
| CANDIDATE        | International General Certificate of S | econdary Education      |
| CENTRE<br>NUMBER |                                        | CANDIDATE<br>NUMBER     |
| INFORMATION      | AND COMMUNICATION TECHNOLOG            | Y 0417/13               |
| Paper 1          |                                        | October/November 2012   |
|                  |                                        | 2 hours                 |

Candidates answer on the Question Paper.

No Additional Materials are required.

## READ THESE INSTRUCTIONS FIRST

Write your Centre number, candidate number and name on all the work you hand in. Write in dark blue or black pen. You may use a soft pencil for any diagrams, graphs or rough working. Do not use staples, paper clips, highlighters, glue or correction fluid. DO **NOT** WRITE IN ANY BARCODES.

No marks will be awarded for using brand names of software packages or hardware.

Answer all questions.

125158

Ŧ

N

0

At the end of the examination, fasten all your work securely together. The number of marks is given in brackets [] at the end of each question or part question.

| For Examiner's Use |
|--------------------|
|                    |
|                    |
|                    |
|                    |

This document consists of 14 printed pages and 2 blank pages.

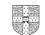

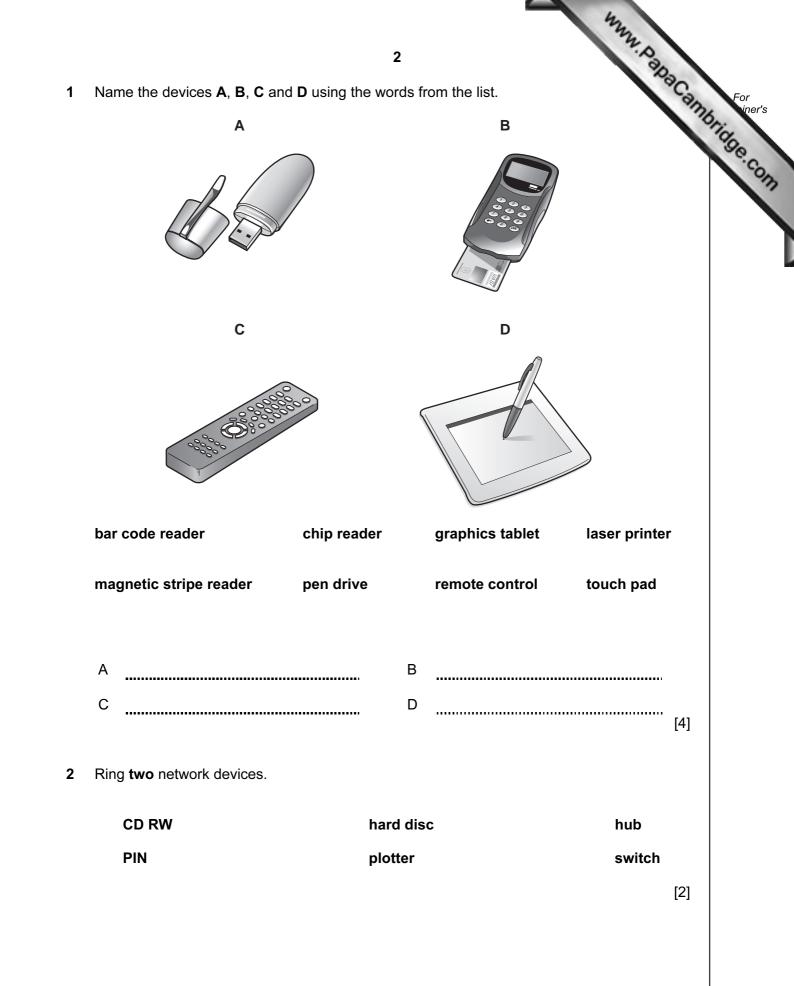

3 Tick whether the following items will appear in **User** or **Technical** documentation.

| <b>3</b><br>bether the following items will appear in <b>User</b> or | Technical do | cumentation. | DaCambilda |
|----------------------------------------------------------------------|--------------|--------------|------------|
|                                                                      | User         | Technical    | orio       |
| frequently asked questions                                           |              |              |            |
| program coding                                                       |              |              |            |
| system flowcharts                                                    |              |              |            |
| trouble-shooting guide                                               |              |              |            |

[4]

Complete each sentence below using **one** item from the list. 4

| a bar code reader                                    | a CD ROM                | an inkjet printer    |
|------------------------------------------------------|-------------------------|----------------------|
| a keyboard                                           | a knowledge base        | a magnetic hard disc |
| (a) The most suitable storage on a network server is | medium for storing data | a<br>                |
| (b) Lists of illnesses and their s                   | ymptoms are stored as   |                      |
| (c) An optical disc which canno                      | t have data updated is  |                      |
| (d) Photos are output using                          |                         |                      |
|                                                      |                         | [4]                  |

Draw five lines on the diagram to match the software to its most appropriate use. 5

| Software                    | Use                               |
|-----------------------------|-----------------------------------|
| Desktop publishing software | keeping a record of phone numbers |
| Measuring program           | matching illnesses to symptoms    |
| Presentation software       | producing a multimedia slideshow  |
| Inference engine            | monitoring the weather            |
| Database                    | producing a magazine              |

[5]

Tick whether the following statements apply to a CLI (Command Line Interface) of 6 (Graphical User Interface).

| <b>4</b><br>Tick whether the following statements apply to a <b>CLI</b> (Command Line Graphical User Interface). | Interface | M. Papa | For<br>iner's |
|----------------------------------------------------------------------------------------------------|-----------|---------|---------------|
|                                                                                                    | CLI       | GUI     | 'age          |
| Instructions must be typed to get a computer to carry out an action.                                             |           |         | COM           |
| Icons represent programs.                                                                                        |           |         |               |
| It is more important that users understand how a computer works.                                                 |           |         |               |
| Menus are offered to help choose an action.                                                                      |           |         |               |

[4]

A student wishes to use floor turtle to draw this shape: 7

Name and explain the meaning of **four** instructions that the turtle graphics software would need to contain in order to draw the shape. No two lines are the same length.

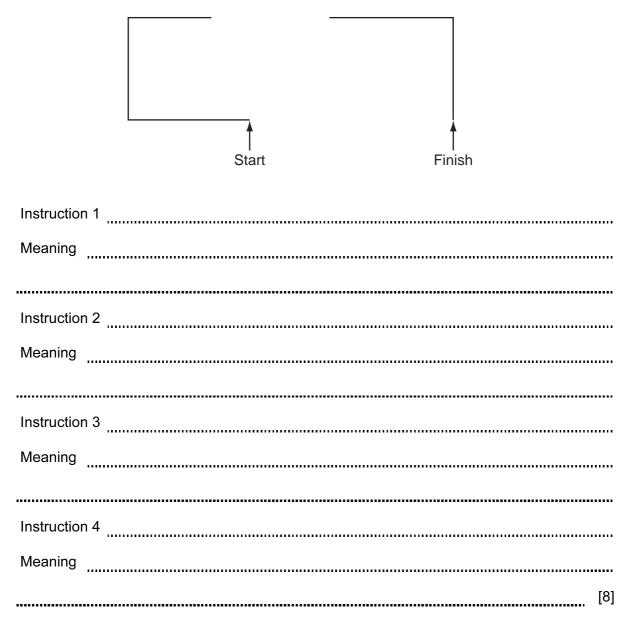

|             |                                  | 5                         | an                                    | N. PapaCambridge |
|-------------|----------------------------------|---------------------------|---------------------------------------|------------------|
| A greenho   | use is controlled by a mic       | croprocessor.             |                                       | Haca, F          |
| (a) Tick th | <b>ree</b> physical variables th | nat would be monitored.   |                                       | mbric            |
|             |                                  |                           |                                       | 39               |
|             | Humidity                         |                           | · · · · · · · · · · · · · · · · · · · |                  |
|             | Temperature                      |                           |                                       |                  |
|             | Pressure                         |                           |                                       |                  |
|             | Wind speed                       |                           |                                       |                  |
|             | Light                            |                           |                                       |                  |
|             | Wind direction                   |                           |                                       |                  |
|             |                                  |                           |                                       | [3]              |
|             |                                  |                           |                                       | [2]              |
|             | our advantages of using          | a computer rather than al | llowing the students                  | to control       |
| 1           | owing conditions.                |                           |                                       |                  |
|             |                                  |                           |                                       |                  |
|             |                                  |                           |                                       |                  |
| 2           |                                  |                           |                                       |                  |
| 2           |                                  |                           |                                       |                  |
| 2<br>3      |                                  |                           |                                       |                  |
|             |                                  |                           |                                       |                  |
|             |                                  |                           |                                       |                  |

|   | Α                          | В                  | С              | D                  | E               |
|---|----------------------------|--------------------|----------------|--------------------|-----------------|
| 1 | ltem                       | Selling Price      | Cost price     | Profit per<br>item | humber in stock |
| 2 | Kino Trainers              | \$45.00            | \$40.00        | \$5.00             | 126             |
| 3 | Goalagame<br>Boots         | \$44.00            | \$38.00        | \$6.00             | 145             |
| ŀ | Melchester<br>Rovers shirt | \$78.00            | \$65.00        | \$13.00            | 104             |
| 5 | IOM football               | \$51.00            | \$42.00        | \$9.00             | 56              |
| ; | Beckett<br>shinpads        | \$40.00            | \$32.00        | \$8.00             | 101             |
| ⊦ | low many rows ar           | e shown in the spr | eadsheet?      |                    | [1]             |
|   |                            |                    |                |                    | [1]             |
|   | Vrite down the form        | mula which chould  | ao in coll D2  |                    |                 |
| v | Vrite down the form        | mula which should  | go in cell D2. |                    | [1]             |

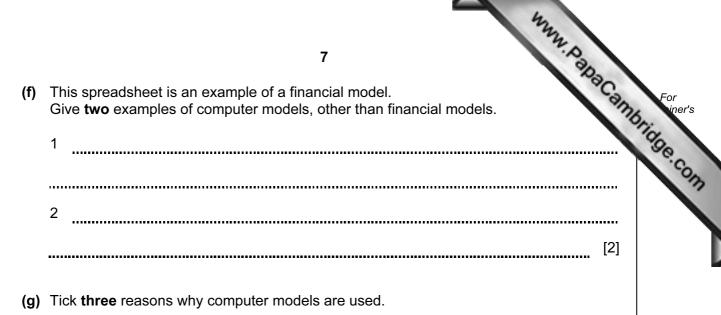

 ✓

 The real thing may need too large a timescale.

 Computer models waste a lot of raw materials.

 The real thing is quicker to build.

 If a computer model fails it does not need rebuilding.

 Once a computer model is built it does not cost a lot to run.

 A model does not cost anything to make.

[3]

| 10       Aftab owns a company which has a small network of computers.         (a)       Give two advantages of having computers networked.         1                                                                                                    | 40 | A (L - | 8 Kana Baba                                                                      |      |
|----------------------------------------------------------------------------------------------------|----|--------|----------------------------------------------------------------------------------|------|
| 2         [2]           He wants to connect the computers to the internet.         [2]           (b) Name the device he would need to be able to do this.         [1]           (c) Give two benefits and two drawbacks of connecting to the internet.         [1]           Benefit 1         [1]           Drawback 1         [1] | 10 | Afta   | ab owns a company which has a small network of computers.                        | m    |
| 2         [2]           He wants to connect the computers to the internet.         [2]           (b) Name the device he would need to be able to do this.         [1]           (c) Give two benefits and two drawbacks of connecting to the internet.         [1]           Benefit 1         [1]           Drawback 1         [1] |    | (a)    | Give <b>two</b> advantages of having computers networked.                        | Orio |
| 2         [2]           He wants to connect the computers to the internet.         [2]           (b) Name the device he would need to be able to do this.         [1]           (c) Give two benefits and two drawbacks of connecting to the internet.         [1]           Benefit 1         [1]           Drawback 1         [1] |    |        | 1                                                                                |      |
| [2] He wants to connect the computers to the internet. (b) Name the device he would need to be able to do this. [1] (c) Give two benefits and two drawbacks of connecting to the internet. Benefit 1 Benefit 2 Drawback 1 Drawback 2 [4]                                                                                            |    |        |                                                                                  | •    |
| He wants to connect the computers to the internet.  (b) Name the device he would need to be able to do this.  [1] (c) Give two benefits and two drawbacks of connecting to the internet. Benefit 1 Benefit 2 Drawback 1 Drawback 2 [4]                                                                                              |    |        |                                                                                  |      |
| (b) Name the device he would need to be able to do this.       [1]         (c) Give two benefits and two drawbacks of connecting to the internet.       Benefit 1         Benefit 1                                                                                                    |    |        | [2                                                                               | ]    |
| [1] (c) Give two benefits and two drawbacks of connecting to the internet. Benefit 1 Benefit 2 Drawback 1 Drawback 2 [4]                                                                                                    |    | He     | wants to connect the computers to the internet.                                  |      |
| (c) Give two benefits and two drawbacks of connecting to the internet. Benefit 1 Benefit 2 Drawback 1 Drawback 2 [4]                                                                                                    |    | (b)    | Name the device he would need to be able to do this.                             |      |
| Benefit 1         Benefit 2         Drawback 1         Drawback 2                                                                                                    |    |        | [1]                                                                              | ]    |
| Benefit 2<br>Drawback 1<br>Drawback 2                                                                                                    |    | (c)    | Give <b>two</b> benefits and <b>two</b> drawbacks of connecting to the internet. |      |
| Drawback 1<br>Drawback 2                                                                                                    |    |        | Benefit 1                                                                        | .    |
| Drawback 1<br>Drawback 2                                                                                                    |    |        |                                                                                  |      |
| Drawback 1<br>Drawback 2<br>[4]                                                                                                    |    |        | Benefit 2                                                                        | .    |
| Drawback 2[4]                                                                                                    |    |        |                                                                                  |      |
| Drawback 2[4]                                                                                                    |    |        | Drawback 1                                                                       |      |
| [4]                                                                                                    |    |        |                                                                                  | •    |
| [4]                                                                                                    |    |        |                                                                                  | •    |
| [4]                                                                                                    |    |        | Drawback 2                                                                       | .    |
|                                                                                                    |    |        | [4                                                                               | ]    |

|    |     | the second second                                                                                                    |
|----|-----|----------------------------------------------------------------------------------------------------|
|    |     | 9                                                                                                    |
| 11 |     | ny banks offer internet banking. To access this online service customers have to the system.                                                                |
|    | (a) | 9<br>hy banks offer internet banking. To access this online service customers have to<br>be system.<br>Explain why authentication techniques are necessary. |
|    |     |                                                                                                    |
|    |     |                                                                                                    |
|    |     |                                                                                                    |
|    |     |                                                                                                    |
|    |     | [3]                                                                                                    |
|    | (b) | Customer data is encrypted. Explain what encryption is and why it is used.                                                                                  |
|    |     |                                                                                                    |
|    |     |                                                                                                    |
|    |     |                                                                                                    |
|    |     |                                                                                                    |
|    |     | [3]                                                                                                    |

|    | 42                                                                                                    |         |
|----|----------------------------------------------------------------------------------------------------|---------|
|    | 10<br>The growth of the internet has led to many new developments.<br>Explain what the following terms mean.<br>Spyware |         |
| 12 | The growth of the internet has led to many new developments.                                                            | For     |
|    | Explain what the following terms mean.                                                                                  | hiner's |
|    | Spyware                                                                                                    | 'Se.c.  |
|    |                                                                                                    | 9177    |
|    |                                                                                                    |         |
|    |                                                                                                    |         |
|    | Spam                                                                                                    |         |
|    |                                                                                                    |         |
|    |                                                                                                    |         |
|    |                                                                                                    |         |
|    | Social networking site                                                                                                  |         |
|    |                                                                                                    |         |
|    |                                                                                                    |         |
|    | [6]                                                                                                    |         |

www.papaCambridge.com 13 Anya has employed Raymond, a systems analyst, to create a new database systems sports day at her school. Here are some of the questions teachers and students might about the results of the athletics competition:

What position did Peter Njoka come in the 100 metres? Who won the 1500 metres? The winner of the 800 metres was wearing which Race ID?

Each athlete wore a Race ID consisting of one letter followed by three digits. The longest race is the 1500 metres.

(a) Complete the design table below filling in the field names and the most appropriate data types to create a database which would answer these questions.

| Field name | Data type |
|------------|-----------|
| Race_ID    |           |
|            |           |
|            |           |
|            |           |

[7]

(b) Name and describe the most appropriate validation check which would be carried out on the Race ID field.

| Name        |     |
|-------------|-----|
|             |     |
| Description |     |
|             | [2] |

| the second second                                                                                                    |
|----------------------------------------------------------------------------------------------------|
| 12                                                                                                    |
| 12         Anya wants to have a system which will make it easy to enter data.         Describe five features of a well designed input screen.         1 |
| 1                                                                                                    |
|                                                                                                    |
| 2                                                                                                    |
|                                                                                                    |
| 3                                                                                                    |
|                                                                                                    |
| 4                                                                                                    |
|                                                                                                    |
| 5                                                                                                    |
| [5]                                                                                                    |

|    |     | *                                                                                                    |
|----|-----|----------------------------------------------------------------------------------------------------|
|    |     | 13         bjit has a desktop computer at home which he uses for internet banking.         Identify two other computer systems he could use to do internet banking when awa from home.         1 |
| 14 | Sar | bjit has a desktop computer at home which he uses for internet banking.                                                                                                    |
|    | (a) | Identify <b>two</b> other computer systems he could use to do internet banking when awa from home.                                                                                               |
|    |     | 1                                                                                                    |
|    |     | 2                                                                                                    |
|    |     | [2]                                                                                                    |
|    | (b) | Discuss the advantages and disadvantages to banks of using internet banking.                                                                                                    |
|    |     |                                                                                                    |
|    |     |                                                                                                    |
|    |     |                                                                                                    |
|    |     |                                                                                                    |
|    |     |                                                                                                    |
|    |     |                                                                                                    |
|    |     |                                                                                                    |
|    |     |                                                                                                    |
|    |     |                                                                                                    |
|    |     |                                                                                                    |
|    |     |                                                                                                    |
|    |     | [6]                                                                                                    |

|    | 4mm                                                                                                    | Camp For<br>iner's |
|----|----------------------------------------------------------------------------------------------------|--------------------|
|    | 14                                                                                                    |                    |
| 15 | Give <b>four</b> advantages to bank customers of using ATMs rather than going to the withdraw cash.                                                                   | For iner's         |
|    | 1                                                                                                    | Tidde              |
|    |                                                                                                    | -013               |
|    | 2                                                                                                    |                    |
|    |                                                                                                    |                    |
|    | 3                                                                                                    |                    |
|    |                                                                                                    |                    |
|    | 4                                                                                                    |                    |
|    |                                                                                                    | [4]                |
|    |                                                                                                    |                    |
| 16 | Some mobile telephones (cell phones) can be used to make video calls.<br>Describe <b>four</b> advantages of making video calls rather than sending messages by email. |                    |
|    | 1                                                                                                    |                    |
|    |                                                                                                    |                    |
|    | ~                                                                                                    |                    |
|    | 2                                                                                                    |                    |
|    |                                                                                                    |                    |
|    | 3                                                                                                    |                    |
|    |                                                                                                    |                    |
|    | 4                                                                                                    |                    |
|    |                                                                                                    | [4]                |
|    |                                                                                                    |                    |

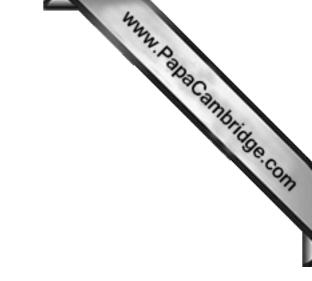

**BLANK PAGE** 

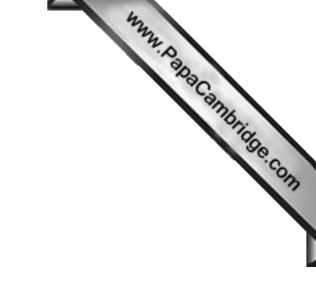

**BLANK PAGE** 

Permission to reproduce items where third-party owned material protected by copyright is included has been sought and cleared where possible. Every reasonable effort has been made by the publisher (UCLES) to trace copyright holders, but if any items requiring clearance have unwittingly been included, the publisher will be pleased to make amends at the earliest possible opportunity.

University of Cambridge International Examinations is part of the Cambridge Assessment Group. Cambridge Assessment is the brand name of University of